Магистрант А. С. Кузьма Науч. рук. доц. С. В. Сипайло (кафедра полиграфических производств, БГТУ)

## АВТОМАТИЗАЦИЯ СИНТЕЗА ВЕКТОРНЫХ ДЕКОРАТИВНЫХ УЗОРОВ ДЛЯ ОФОРМЛЕНИЯ ПЕЧАТНОЙ ПРОДУКЦИИ НА БАЗЕ ПРОГРАММЫ CORELDRAW

Использование декоративных узоров является распространенным способом оформления печатной продукции. В качестве примера можно привести декоративные узоры, которые применяются в дизайне книжных изданий, театральных программ, пригласительных билетов, почетных грамот и т. д. Помимо декоративной, такие изображения могут выполнять и защитную функцию. Целью данной работы является автоматизация синтеза цифровых декоративных узоров на допечатной стадии.

Для создания декоративных узоров в цифровом виде, как правило, используются программные средства векторной графики, в частности CorelDRAW и Adobe Illustrator. Процесс создания декоративных узоров стандартными инструментами этих программ достаточно трудоемок, т. к. требует от дизайнера большого количества ручных действий. При этом декоративные изображения часто имеют упорядоченный характер, а в их составе можно выделить элементы с четко выраженными границами криволинейной формы. Следовательно, такие изображения поддаются формализованному описанию, что создает предпосылки для автоматизации процесса создания декоративных узоров в компьютерных системах.

Декоративные узоры, которые часто представлены в виде упорядоченных структур — орнаментов, могут отличаться по своей форме и содержанию.

В учебном пособии «Орнамент» [1] представлена укрупненная классификация орнамента:

1. Орнамент изобразительный, включающий в себя стилизованный рисунок человека, животных, растений, пейзажные или архитектурные мотивы.

2. Орнамент геометрический, образованный из геометрических элементов, абстрактных форм, лишенных конкретного предметного содержания.

3. Комбинированный орнамент.

Анализ существующих декоративных изображений показал, что сложный узор, как правило, состоит из более простых элементов определенной формы (базовых элементов). Кроме того, для многих декоративных узоров характерно такое свойство, как симметрия. В этом случае базовый элемент можно использовать для синтеза сложного узора путем выполнения симметрических преобразований.

Таким образом, для синтеза декоративных узоров необходимо выделить типовые формы базовых элементов и характерные типы симметрических преобразований.

В научной литературе по теории симметрии, двумерные изображения разделены на три большие группы [2]: розетки, бордюры и сетчатые орнаменты.

Исходя из видов симметрии двумерных изображений, для синтеза декоративных узоров можно использовать следующие типы симметрических преобразований: отражение в плоскости симметрии, поворот вокруг оси симметрии, параллельный перенос, скользящее отражение. Для каждого типа преобразований определен перечень количественных и качественных параметров. С их помощью можно точно охарактеризовать цепочку преобразований, необходимых для создания симметричной фигуры на основе базового элемента.

Изучение существующих декоративных узоров показало, что форма их элементов соответствует как простым геометрическим фигурам (отрезок, эллипс, прямоугольник и т. п.), так и более сложным криволинейным объектам. Последние могут иметь абстрактную форму, описываемую с помощью различных математических функций, или же иметь форму, соответствующую зрительному образу определенного материального объекта (форму цветка, колокольчика и т. п.).

Для описания криволинейного базового элемента абстрактной формы использовались математические функции явного вида  $y = f(x)$ и параметрические функции вида  $y = f(t)$ ,  $x = f(t)$ . Последние позволяют описать криволинейные фигуры, имеющие несколько точек при одном и том же значении координаты х.

Для типизации формы декоративных элементов в соответствии с очертаниями зрительных образов автором был проведен анализ большого количества узоров, встречающихся в печатных источниках. В результате анализа в составе декоративных узоров выделен ряд замкнутых криволинейных объектов типовой формы. Таким объектам был присвоен первый уровень сложности  $(M_{1k})$ , а математическое описание сведено к их представлению совокупностью функций Безье, коэффициенты которых соответствуют координатам узлов и направляющих.

Для формирования составных декоративных узоров второго уровня сложности  $(M_{2,k})$  выделены устойчивые сочетания простых

элементов первого уровня и их взаимное расположение относительно друг друга. Для каждого из этих композиционных сочетаний составлен перечень количественных параметров, которые характеризуют расположение фрагментов составного узора относительно друг друга или относительно элемента симметрии.

Для создания мотива 3-го уровня сложности используются композиционные сочетания объектов 1-го  $(M_{1k})$  и 2-го  $(M_{2k})$  уровней сложности, а также необходимые симметрические преобразования. Примеры таких мотивов представлены на рисунке 1.1

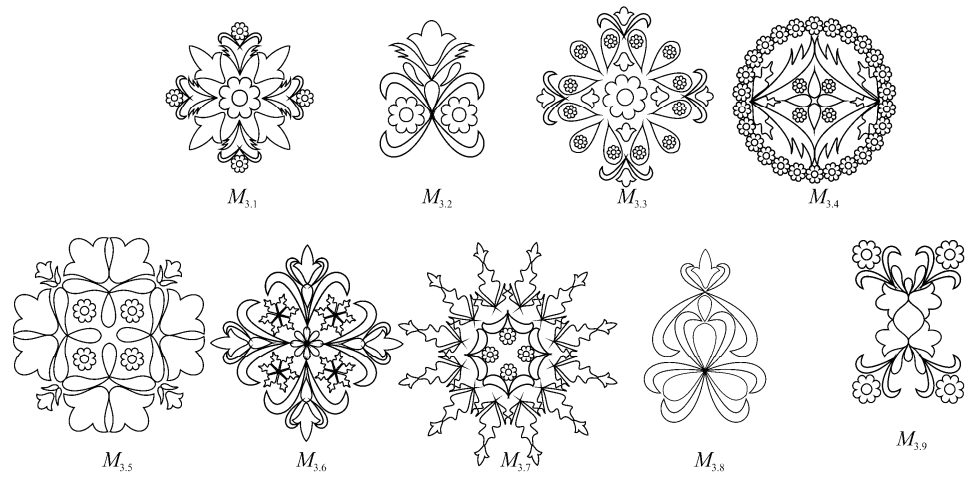

Рисунок 1.1 – Розеточные мотивы 3-го уровня сложности  $M_{3,k}$ 

Для каждого типового узора 2-го и 3-го уровней сложности были составлены алгоритмы синтеза, устанавливающие порядок симметрических преобразований базовых элементов и объединения симметричных частей розеток в более сложный составной узор.

На основе розеток, сформированных по разработанным алгоритмам, можно получить более сложные узоры с помощью поворотной симметрии. При этом расстояние от дублируемого мотива до центра вращения должно быть достаточно большим для образования центральной области. Её можно заполнить еще одним розеточным мотивом. Результат формирования розеток по такому алгоритму приведен на рисунке 1.2.

Алгоритмы синтеза векторных узоров решено реализовать программно на языке VBA в графическом редакторе CorelDRAW.

Данный редактор выбран исходя из ряда достоинств [3]:

1. Расширяемость, т. е. возможность повышения функциональности за счет написания дополнительных программных модулей.

2. Векторный характер сгенерированных изображений.

3. Редактируемость результатов работы программы средствами существующих редакторов векторной графики.

4. Организация диалога с пользователем путем гибко настраиваемого графического интерфейса.

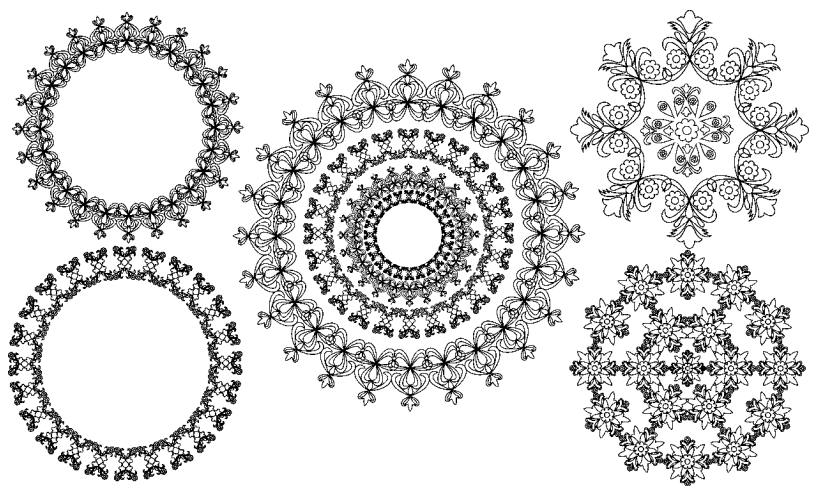

Рисунок 1.2 — Мотивы 4-го уровня сложности  $M_{4,k}$ 

На данный момент разработаны подпрограммы преобразования функций вида  $y = f(x)$ , а также  $y = f(t)$ ,  $x = f(t)$  в степенные параметрические функции Безье, подпрограмма синтеза векторных контуров на основе расчётных значений коэффициентов функции Безье, подпрограммы симметрических преобразований векторного объекта на основе количественных и качественных параметров операции. Также программно реализованы обобщенные алгоритмы синтеза абстрактных декоративных узоров на основе типовых базовых элементов, описываемых математическими функциями. В дальнейшем будут реализованы алгоритмы синтеза орнаментальных розеток, соответствующих зрительными образам материальных объектов, а на их основе - бордюрных и сетчатых орнаментов.

Разработанные программные средства позволят существенно расширить базовые функции существующих графических приложений по созданию декоративных узоров со свойствами симметрии.

## ЛИТЕРАТУРА

1. Фокина Л. В. Орнамент / Л. В. Фокина. - М.: Феникс, 2005. - $172c$ 

2. Шубников, А. В. Симметрия в науке и искусстве / А. В. Шубников, В. А. Копцик. - М.: Наука, 1972. - 340 с.

3. Сипайло С. В. Алгоритмы генерации цифровых изображений белорусских орнаментов для полиграфического репродуцирования на основе теории симметрии: дис. ... канд. техн. наук: 05.13.01 / С. В. Сипайло. - Минск, 2009. - 137 л.